## <span id="page-0-0"></span>Interoperability between R and OpenModelica

Prof. Kannan Moudgalya, Indian Institute of Technology, Bombay Digvijay Singh, Indian Institute of Technology, Bombay Arunkumar Palanisamy, RISE, Sweden

January 31, 2022

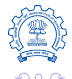

Prof. Kannan Moudgalya, Digvijay Singh, Arunkumar Palanisamy [R and OpenModelica interoperability](#page-14-0) 1/15

- Introduction to the R Programming Language
- Objective and Approach
- **System Specifications**
- Example: General-purpose Optimization
- Operations performed
- **o** Results
- Code on GitHub
- **Limitations of current approach**
- Future Work

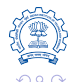

## Introduction to the R Programming Language

- R is a programming language for statistical computing and graphics.
- R provides a wide variety of statistical and graphical techniques and is highly extensible.
- R currently provides access to 18830 external packages.
- Practical applications in business, drug advancement, finance, health care, marketing, medicine, etc.

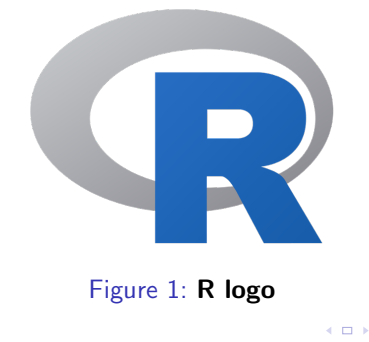

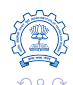

- Call C from OpenModelica and pass parameter values to it.
- Call R from C and pass parameter values to R.
- Print results obtained from R and read them as a single string in C.
- Segregate the string into an array and convert every element to a floating-point number.
- Pass those floating-point numbers to OpenModelica.

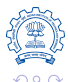

## Objective and Approach Contd...

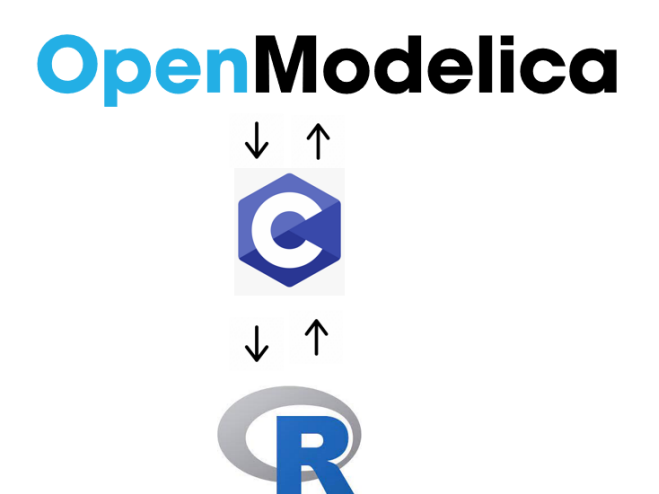

Figure 2: Procedure implemented for interoperability

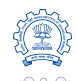

Prof. Kannan Moudgalya, Digvijay Singh, Arunkumar Palanisamy [R and OpenModelica interoperability](#page-0-0) 5 / 15

### Interoperability was implemented on the following -

- Windows 10 (64-bit operating system)
- R 3.6.3 (64-bit)
- Open-Modelica v1.16.0-dev-371-geb234c072 (64-bit)

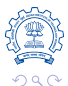

## Example: General-purpose Optimization

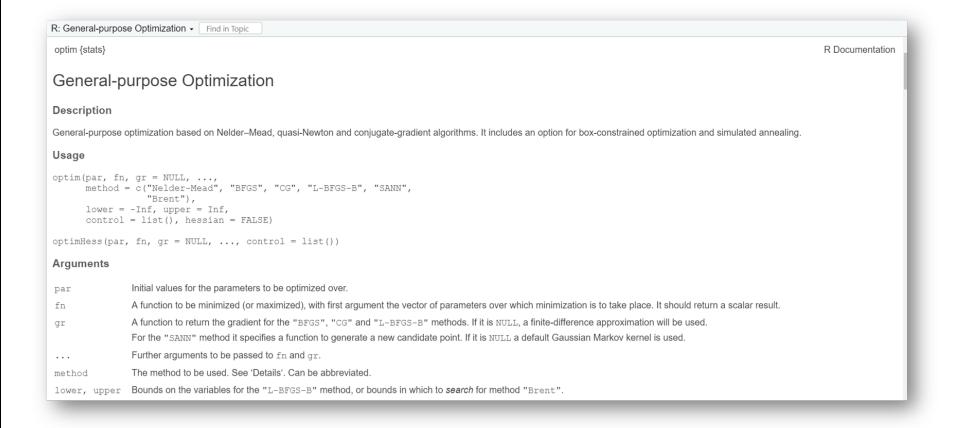

#### Figure 3: General-purpose optimization in R using optim() function

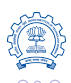

Prof. Kannan Moudgalya, Digvijay Singh, Arunkumar Palanisamy [R and OpenModelica interoperability](#page-0-0) 7 / 15

 $-10<sup>-1</sup>$ 

## Operations performed

#### • Running external C file

```
1 external "C" annotation ( Library ={" Interoperate ", "
     Function.dll", "Gradient.dll"}, LibraryDirectory="
     modelica://R_OM");
```
Code 1: Running external C file

### Calling R from C

```
1 char cmd [1000] = "";
2 strcat ( cmd , " Rscript OMR.R ") ;
3 char str1 [100];
4 sprintf (str1, "%g", initial_par); // Store the integer
       value
5 "initial_par" as a string
6 \text{ struct}(\text{cmd}, \text{str1});7 \text{ struct} (\text{cmd}, " " );
                    Code 2: Calling R from C
```
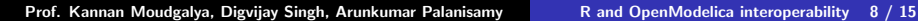

# Operations performed Contd...

### • Printing results from R on console

```
1 cat (res par, res _value, res _fn _counts, res _gr _counts, res _
      convergence )
```
Code 3: Printing results from R on console

#### Obtaining results in C

```
1 // Create a buffer to read output from console
2 int buffersize = 100000;
3 char buf [buffersize];
4 FILE * fp ;
5 if ((fp = popen(cmd, "r")) == NULL) {
6 printf ("Error while opening pipe!\n\langle n" \rangle;
7 }
8 while (fgets (buf, buffersize, fp) != NULL) {
```
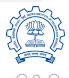

Þ

```
1 // printf ("\n0utput value : %s", buf);
2 char str [strlen (buf)];
3 \text{ strcpy}(\text{str}, \text{buf});4 // printf ("\n Copied Output value : %s", str);
5 // Split the string and store it in a character array
6 char *p = strtok(str, " ");
7 char * array [5];
8 int i = 0;
9 while (p != NULL)
10 f11 array[i+1] = p;12 p = strtok (NULL, " ");
13 }
```
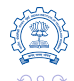

同→ イヨ→ イヨ→ → ヨ

```
1 for (int i = 0; i < 5; ++i)
2 {
3 // printf ("%s\n", array [i]);
4 // Copy the output
5 output [i] = atof (array[i]);
6 // printf ("%f\n", output [i]);
7 }
8 return 0;
9 }
10 pclose (fp);
```
#### Code 4: Obtaining results in C

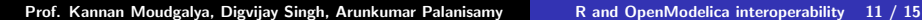

Þ

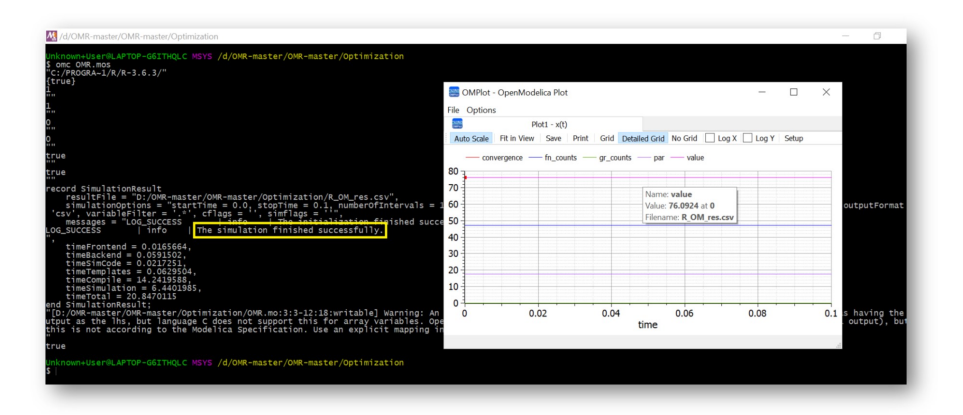

#### Figure 4: Results obtained after simulation

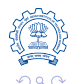

Prof. Kannan Moudgalya, Digvijay Singh, Arunkumar Palanisamy [R and OpenModelica interoperability](#page-0-0) 12 / 15

## Code on GitHub

### Link: <https://github.com/chrl3hr5/OMR>

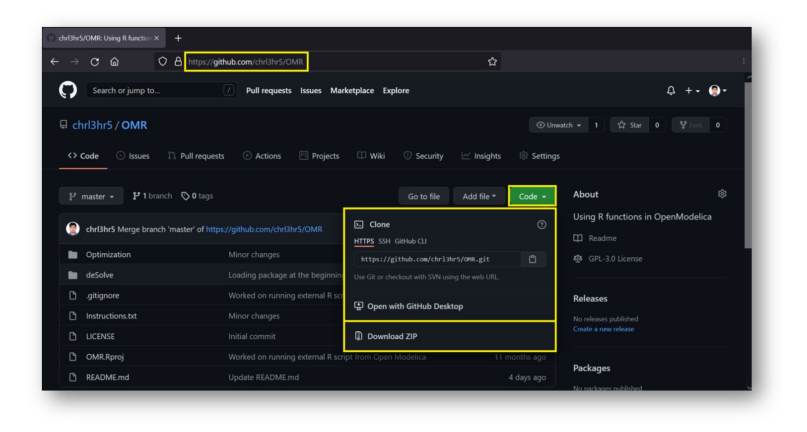

Figure 5: Download complete code from GitHub

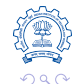

∍

Prof. Kannan Moudgalya, Digvijay Singh, Arunkumar Palanisamy [R and OpenModelica interoperability](#page-0-0) 13 / 15

Following are the limitations of the current approach -

- User must have some knowledge of both R and C.
- It is required to know the number of expected outputs from R beforehand.
- Depending upon the input parameter values, it could be required to make changes in both the C and R scripts for the program to work.

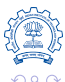

### <span id="page-14-0"></span>Future Work

Future work involves the utilization of R API as an alternative approach for R & OpenModelica interoperability and implementation of the same over the Linux operating system.

6 The R APT: entry points for C code

There are a large number of entry points in the R executable/DLL that can be called from C code (and some that can be called from Fortran code). Only those documented here are stable enough that they will only be changed with considerable notice.

6.8 Optimization

The C code underlying optim can be accessed directly. The user needs to supply a function to compute the function to be minimized, of the type

typedef double optimfn(int n, double "par, void "ex);

where the first argument is the number of parameters in the second argument. The third argument is a pointer passed down from the calling routine, normally used to carry auxiliary information.

Some of the methods also require a gradient function

typedef void optimgr(int n, double "par, double "gr, void "ex);

which passes back the gradient in the gr argument. No function is provided for finite-differencing, nor for approximating the Hessian at the result.

The interfaces (defined in header R\_ext/Applic.h) are

• Nelder Mead:

void nmmin(int n, double "xin, double "x, double "Fmin, optimfn fn, int "fail, double abstol, double intol, void "ex, double alpha, double beta, double gamma, int trace, int "fncount, int maxit);

#### Figure 6: R API

Source: [https://cran.r-project.org/doc/manuals/](https://cran.r-project.org/doc/manuals/r-release/R-exts.html##The-R-API) [r-release/R-exts.html#The-R-API](https://cran.r-project.org/doc/manuals/r-release/R-exts.html##The-R-API) モロメ イ伊 メ モ メ モ ヨ

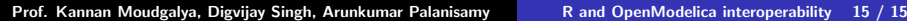